## **MyStringEchoClt1\_WINSOCK**

CPP-Project, WINSOCK

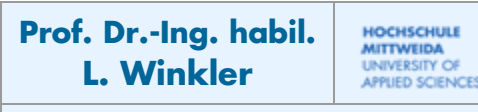

## *1.1 Ziel des Projektes*

- − Es soll ein String-Echo-Clt auf WINSOCK aufgesetzt werden.
- − Der Client sendet an Server einen Text, der in Großbuchstaben gewandelt zurück gesendet wird.
- − Der Server arbeite lokal auf Port 6666.
- − Seine IP-Adresse lautet "127.0.0.1" oder der Name "localhost"

## *1.2 Voraussetzungen*

Laden Sie zuerst den StringEchoServer herunter und starten diesen lokal!

## *1.3 Realisierung des Projektes MyStringEchoClt1\_WINSOCK*

MyStringEchoClt1\_WINSOCK \_ DX Erzeugen Sie ein neues Projekt "MyStringEchoClt1\_WINSOCK" im WSAStartupf) WSAStartup() OK gleichnamigen Order. socket() OK, s: 196  $|_{\rm connect\,() \;\; OK}$ socket[]  $\vert$ send() OK : 5 Editieren Sie die Oberfläche closesocket() OK connect[] entsprechend der nebenstehenden WSACleanup() OK Abbildung. send[] Erzeugen Sie Schritt für Schritt den  $recv()$ Programmcode, entsprechend dem Beispiel-Code. closesocket[] WSACleanup() clear

```
#include <vcl.h>
#include <winsock.h> //erforderlich
#include <stdio.h> //erforderlich z.B. für putchar()
#include <string>
#pragma hdrstop
#include "Unit1.h"
//---------------------------------------------------------------------------
#pragma package(smart_init)
#pragma resource "*.dfm"
TForm1 *Form1;
int s; //socket descriptor
int len; //für send() und recv()
char buf[4095]; //für send() und recv()
//---------------------------------------------------------------------------
 __fastcall TForm1::TForm1(TComponent* Owner)
         : TForm(Owner)
{ }
//---------------------------------------------------------------------------
void __fastcall TForm1::WSAStartup_Click(TObject *Sender)
\frac{1}{2} //===(1)Am API anmelden
 WSADATA wsaD;
   if (WSAStartup (MAKEWORD(2,0),&wsaD) ==0) //MAKEWORD(maj,min)
      RichEdit1->Lines->Add("WSAStartup() OK");
   else
```

```
RichEdit1->Lines->Add("WSAStartup() ERR");
}
void __fastcall TForm1::socket_Click(TObject *Sender)
\frac{1}{2} //===(2)Socket errichten
   s = socket(AF_INET,SOCK_STREAM,0);
   if (s!=0) RichEdit1->Lines->Add("socket() OK, s: "+IntToStr(s));
   else RichEdit1->Lines->Add("socket() ERR");
}
//---------------------------------------------------------------------------
void __fastcall TForm1::connect_Click(TObject *Sender)
{//===(3)Adresse in Struktur sockaddr_in eintragen
   sockaddr in sAddr;
   sAddr.sin family=AF_INET;
    sAddr.sin_port=htons(6666);
    sAddr.sin_addr.s_addr=inet_addr("127.0.0.1");
    /*
   sAddr.sin_addr.S_un.S_un_b.s_b1=127; sAddr.sin_addr.S_un.S_un_b.s_b2=0;
   sAddr.sin_addr.S_un.S_un_b.s_b3=0; sAddr.sin_addr.S_un.S_un_b.s_b4=1;
   sAddr.sin_addr.S_un.S_un_w.s_w1=MAKEWORD(127,1);
   sAddr.sin_addr.S_un.S_addr=MAKELONG(MAKEWORD(127,2),MAKEWORD(0,1));
   sAddr.sin_addr.s_addr=htonl(0xC0A80001); */
 //===(4)Verbindung herstellen, das Ziel geht aus sAddr hervor
    if (connect (s,(sockaddr*)&sAddr,sizeof(sockaddr))==0)
       RichEdit1->Lines->Add("connect() OK");
      else
       RichEdit1->Lines->Add("connect() ERR: "+IntToStr(WSAGetLastError()));
}<br>//----
//---------------------------------------------------------------------------
void __fastcall TForm1::recv_Click(TObject *Sender)
{//===(5)Daten aus dem Socket lesen
    len = recv(s, buf, sizeof(buf),0);
    if ((len!=0)&& (len!=SOCKET_ERROR))
    { RichEdit1->Lines->Add("recv() OK :"+IntToStr(len));
       buf[len]=0;RichEdit1->Lines->Add(buf);
    }
}
//---------------------------------------------------------------------------
void __fastcall TForm1::send_Click(TObject *Sender)
{//===(5)Daten in den Socket schreiben
      char *buf="hallo"+0;
      len =send (s,buf,strlen(buf),0);
      if (len!=SOCKET_ERROR)
         RichEdit1->Lines->Add("send() OK :"+IntToStr(strlen(buf)));
      else
         RichEdit1->Lines->Add("connect() ERR: "+IntToStr(WSAGetLastError()));
}<br>//---
//---------------------------------------------------------------------------
void __fastcall TForm1::closesocket_Click(TObject *Sender)
\frac{1}{2} //===(6)Verbindung abbauen
    if (closesocket(s)!=SOCKET_ERROR) RichEdit1->Lines->Add("closesocket() OK");
    else
       RichEdit1->Lines->Add("closesocket() ERR: "+IntToStr(WSAGetLastError()));
}
                    //---------------------------------------------------------------------------
void __fastcall TForm1::WSACleanup_Click(TObject *Sender)
\frac{1}{2} //===(7)Am API abmelden
      WSACleanup();
      RichEdit1->Lines->Add("WSACleanup() OK");
}<br>//---
//---------------------------------------------------------------------------
void __fastcall TForm1::clear_Click(TObject *Sender)
    RichEdit1->Clear();}
```